## **FYSE420 DIGITAL ELECTRONICS**

13.05.2011

1. Toteuta alla esitetyn sekvenssin tuottava asynkroninen piiri. Anna heratefunktiot, siirtotaulukko ja kokonaistilataulukko ( **exitation functions, transition table** and **total state table) kyseiselle piirille** . Alleviivaa siirtotaulukon stabiilit tilat. Yalta hasardeja ja muista oikea tilakoodaus. X olkoon tulo, Z0 ja Z1 ovat antoja. Käytä vain logiikka portteja.

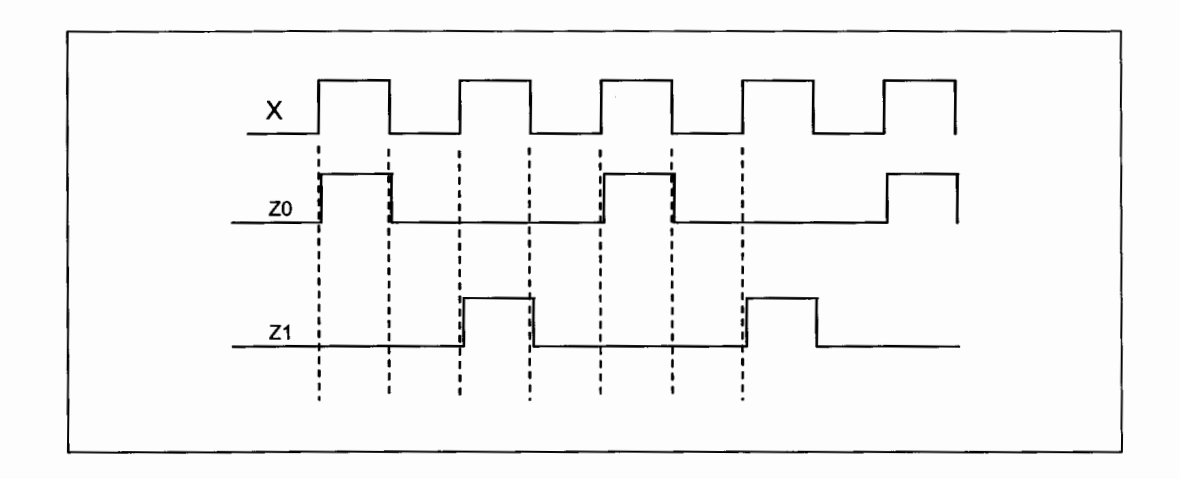

**2.** Selita lyhyesti

-

K.Loberg

- (a) Mealy tilakone. Esita rakenne lohkokaaviolla.
- (b) Moore tilakone. Esita rakenne lohkokaaviolla.
- (c) One-Hot Encoded state machine.
- (d) Registered-Output Finite State Machine
- (e) Esitä tekijöitä, jotka vaikuttavat digitaalisen piirin tehon kulutukseen.

3. Anna kytkentäkaavio alla olevalle VHDL kuvaukselle.

```
entity comblog is port(
```

```
sel : in integer range 0 to 3; 
       x,y, z : in std logic;res: out std_logic); 
end entity comblog;
```

```
architecture behavior arch of comblog is
        begin 
        case sel is 
                 when 0 \Rightarrow res \leq x and y;
                 when 1 \Rightarrow res \leq y xor z;
                 when 2 \Rightarrow res \leq x nand z;
                 when others \Rightarrow res \leq x nor z;
        end case; 
        end process; 
end architecture behavior arch;
```
4. Anna kytkentäkaavio alla olevalle VHDL kuvaukselle. Käytössäsi on D-ff, joka on nousevalia reunalia aktiivinen ja silla on Clock Enable (CE) tulo. CE on ylatilaaktiivinen (level -1-) tulo.

```
library IEEE; 
use ieee.std logic 1164.all;
entity reg is 
port ( 
        ina : in std logic\ vector(7 down to 0);
        enable : in std logic;
        elk, start: in std _logic; 
        com : out std logic vector(7 downto 0)
     ); 
end reg; 
architecture reg_ arch of reg is 
        signal reg_ out : std logic vector(7 downto 0);
begin 
process (elk) is 
        begin 
        if (clk' event and clk = '1') then
        if enable ='1' then
        end if; 
        end if; 
end process; 
                reg out \le ina;
process( reg_ out, start) is 
        variable varcom : std logic vector(7 downto 0);
```

```
begin 
       if start = 0' then
               varcom := "00000000";
       else 
               varcom := reg out;
       end if; 
       com \leq varcom;
end process; 
end architecture reg_ arch ;
```
5. Anna kytkentäkaavio liitteessä olevalle VHDL-kuvaukselle. Esitä kytkentä kuvauksen mukaisella rakenteella. Mikä kytkentä on kyseessä?

6. Design the synchronous binary encoded finite state machine (FSM). The external control input is *RUN*. If *RUN* =  $-I$ -, the FSM enters to the continuous sequence described below. When *RUN* goes to the -0- level, the FSM stop to the state where  $A = B = -0$ . If outputs A or B are -1- when RUN goes to the level: RUN=0, the FSM sequence runs normally until  $A = B = -0$ - at the same time. Let the first state be *a*, when outputs  $A = -0$ - and  $B = -0$ -. Draw only clock connections between DFFs and give the boolean functions of the exitationfunctions of DFFs. Outputs A and B has own DFFs. The solution is Registered Output FSM, which has binary-encoded states.

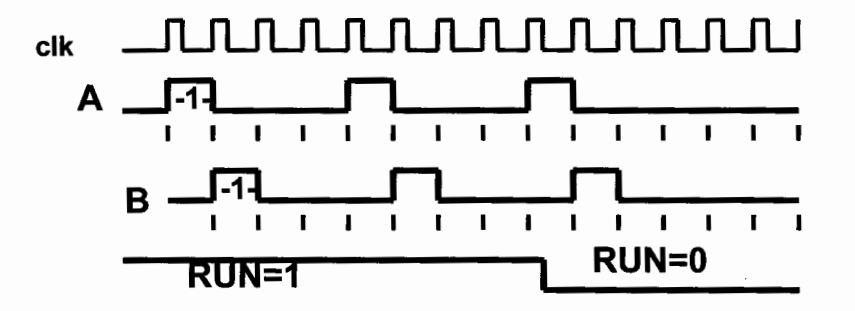

library IEEE; use IEEE.STD\_LOGIC\_1164.ALL;<br>-- Comments -- design for examination. By KL 03.05.2011 ---------- -- Comments ---  $\overline{a}$ entity nandgate is port (a,b,c : in std\_logic; y: out std\_logic); end nandgate; architecture nandgate\_arch of nandgate is begin  $y \leq not$  (a and b and c); end nandgate\_arch; --Comments library IEEE; use IEEE.STD\_LOGIC\_1164.ALL; entity notgate is port ( inport : in std\_logic; outport: out std\_logic); end notgate; architecture notgate\_arch of notgate is begin outport <= not inport; end notgate\_arch; --------------------------------------------------Comments.  $\overline{a}$ ----------------------------------library IEEE; use IEEE.STD\_LOGIC\_1164.ALL;

€

entity tentti is port (a: in STD\_LOGIC; b: in STD\_LOGIC; c: in STD\_LOGIC; dO : out STD\_LOGIC; d1 : out STD\_LOGIC; d2: out STD\_LOGIC; d3: out STD\_LOGIC; d4: out STD\_LOGIC; d5: out STD\_LOGIC; d6: out STD\_LOGIC; d7: out STD\_LOGIC); end tentti; architecture tentti\_arch of tentti is component nandgate is port (a,b,c: in std\_logic; y: out std\_logic); end component; component notgate is port (inport: in std\_logic; outport: out std\_logic); end component; -- declare local signals : inva invb and invc - signal inva, invb, invc: std logic; begin -- Comments -------- U1: notgate port map(a, inva); U2: notgate port map(b, invb); U3: notgate port map (c, invc); -- Now we can drive outputs ---- U4: nandgate port map(inva, invb, invc, d0); U5: nandgate port map(a, invb, invc, d1); U6: nandgate port map(inva, b, invc, d2); U7: nandgate port map(a, b, invc, d3); U8: nandgate port map(inva, invb, c, d4); U9: nandgate port map(a, invb, c, d5); U10: nandgate port map(inva, b, c, d6); U11: nandgate port map(a, b, c, d7); end tentti\_arch;

1'. ' I'

ぞ